# МИНИСТЕРСТВО НАУКИ И ВЫСШЕГО ОБРАЗОВАНИЯ РОССИЙСКОЙ ФЕДЕРАЦИИ Федеральное государственное автономное образовательное учреждение высшего образования<br>«НАЦИОНАЛЬНЫЙ ИССЛЕДОВАТЕЛЬСКИЙ ТОМСКИЙ ПОЛИТЕХНИЧЕСКИЙ УНИВЕРСИТЕТ»

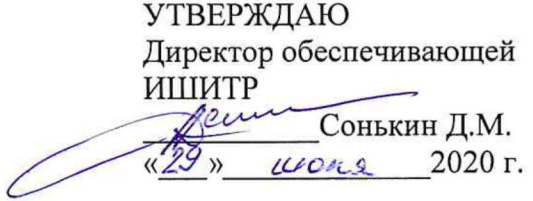

# РАБОЧАЯ ПРОГРАММА ДИСЦИПЛИНЫ **ПРИЕМ 2020 г.** ФОРМА ОБУЧЕНИЯ ОЧНАЯ

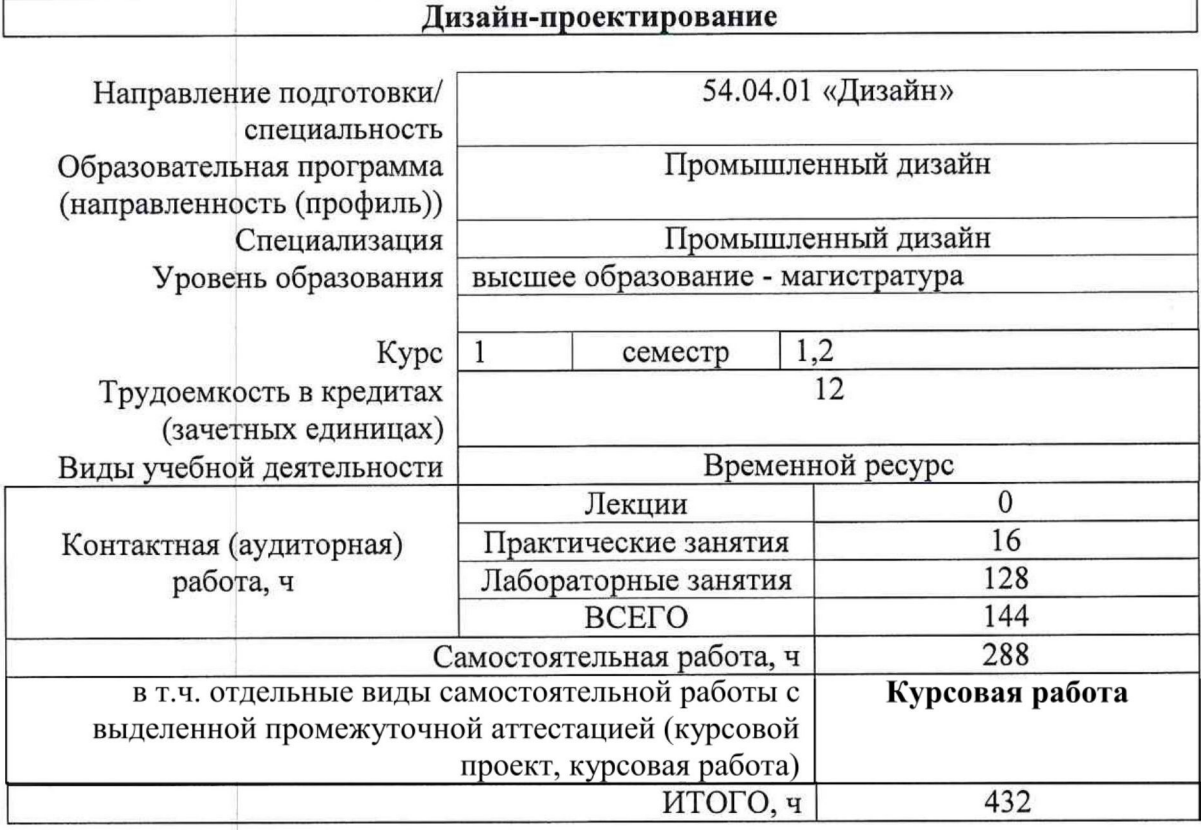

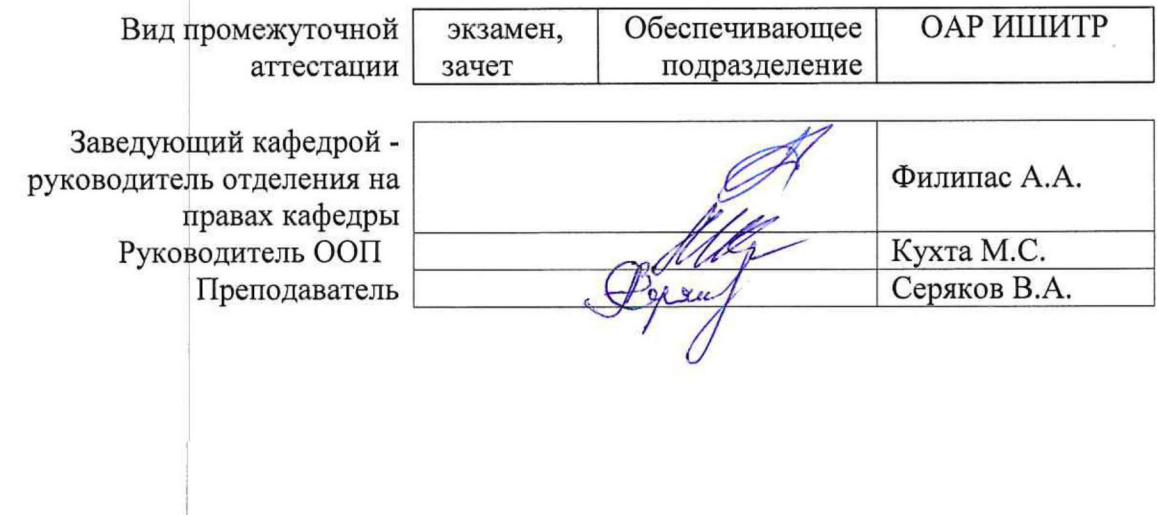

# **1. Цели освоения дисциплины**

Целями освоения дисциплины является формирование у обучающихся определенного ООП (п. 5. Общей характеристики ООП) состава компетенций для подготовки к профессиональной деятельности.

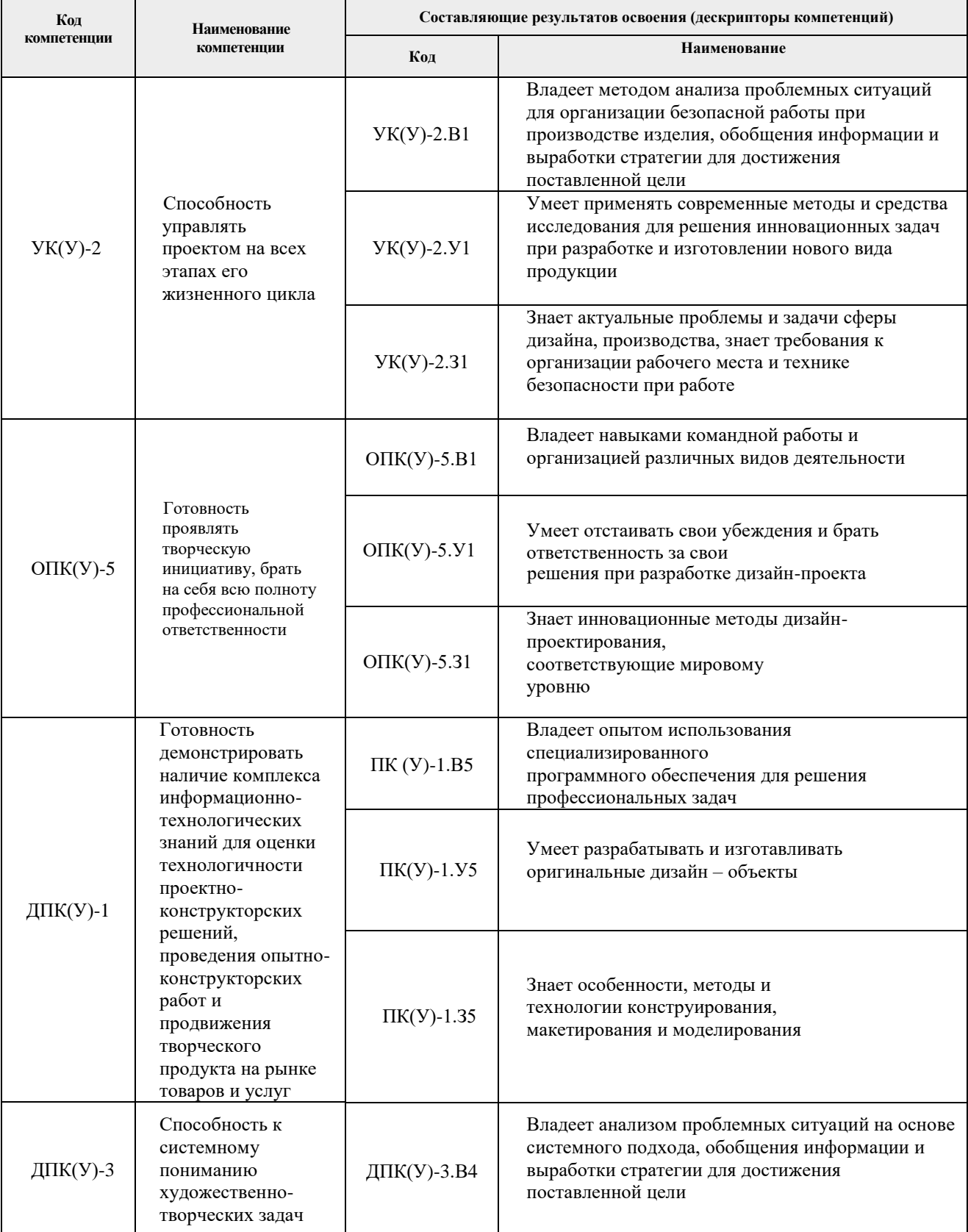

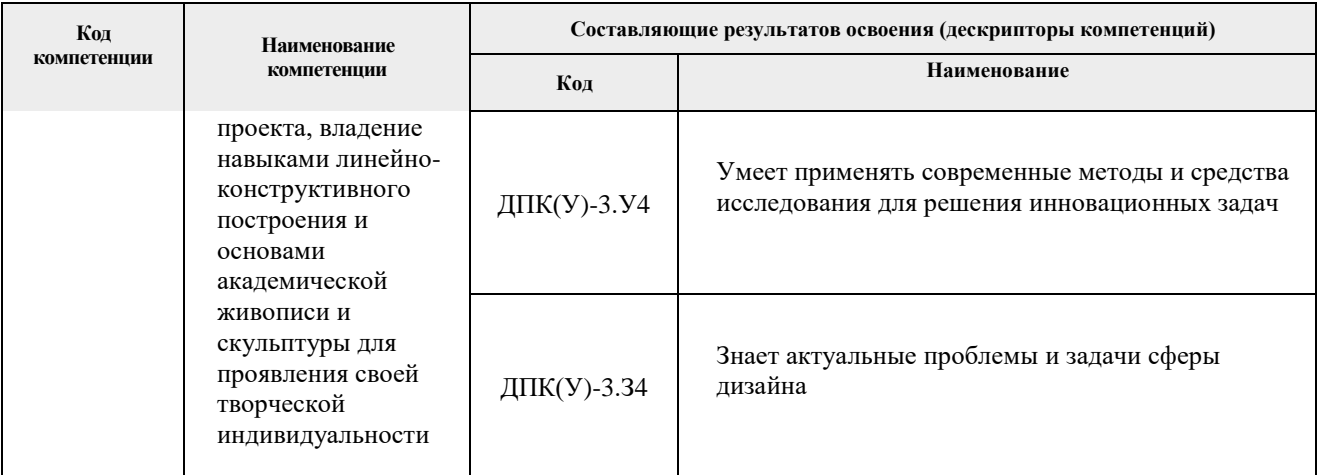

# **2. Место дисциплины (модуля) в структуре ООП**

Дисциплина относится к базовой части Блока 1 учебного плана образовательной программы.

# **3. Планируемые результаты обучения по дисциплине**

После успешного освоения дисциплины будут сформированы результаты обучения:

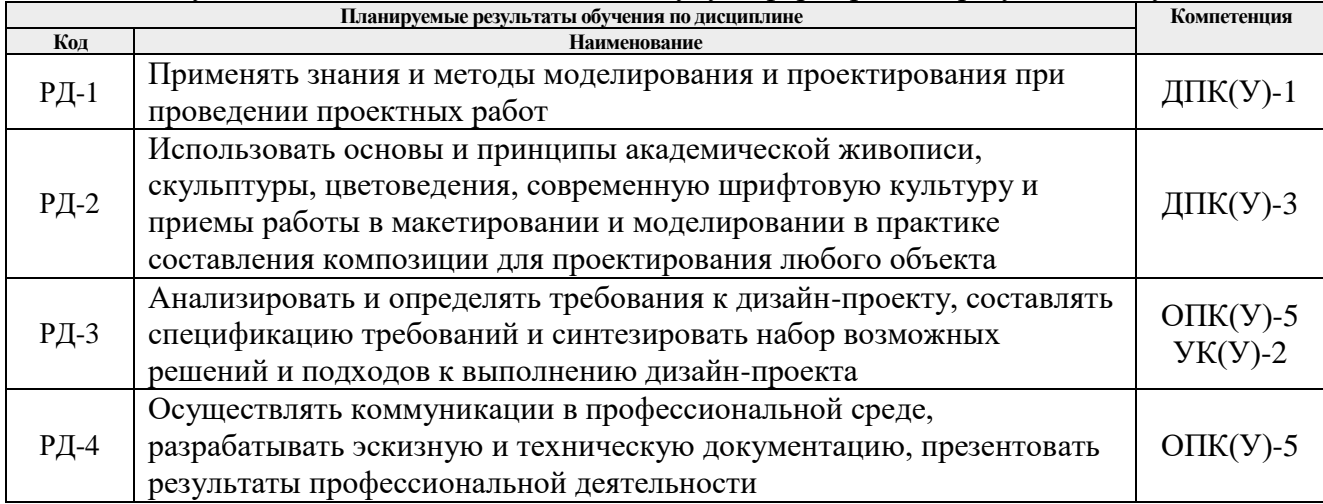

Оценочные мероприятия текущего контроля и промежуточной аттестации представлены в календарном рейтинг-плане дисциплины.

### **4. Структура и содержание дисциплины**

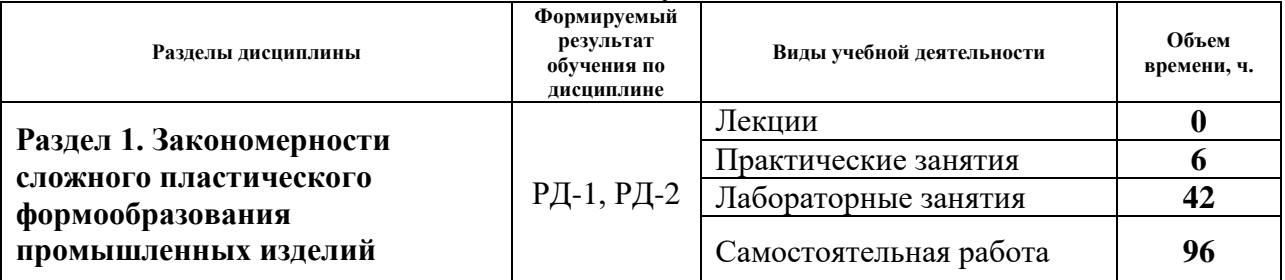

#### **Основные виды учебной деятельности**

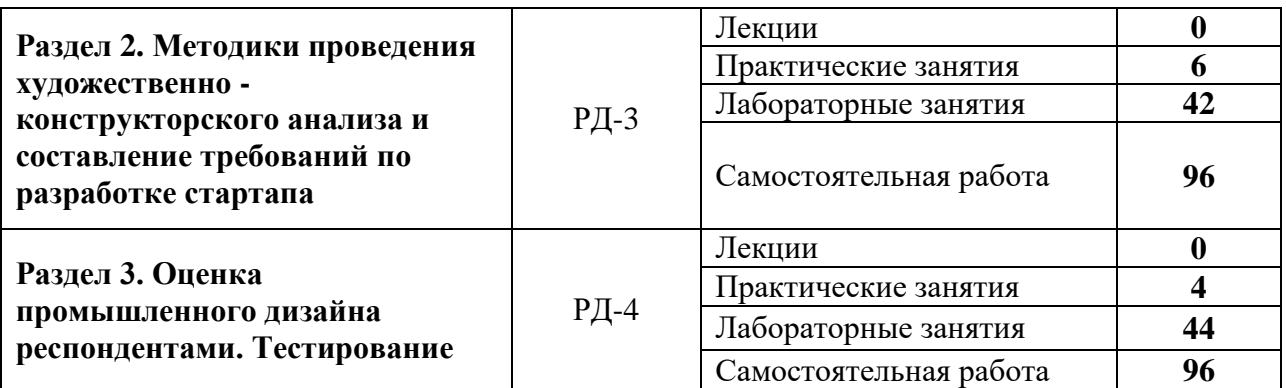

Содержание разделов дисциплины:

**Раздел 1.** *Закономерности сложного пластического формообразования промышленных изделий*

Раздел содержит изучение закономерностей сложного пластического формообразования промышленных изделий. Художественно-конструкторский анализ приборов и механизмов со сложной пластической формой и сложной объёмно-пространственной структурой. Концептуальное проектирование решений, концепция в проектировании и дизайн-концепт сегодня. Механизмы и основные результаты реализации концепции. Методы и критерии проектирования в дизайне. Цели и задачи дизайн-исследования. Сравнение основных подходов маркетинга и дизайна. Формирование адресного продукта. Анализ социокультурного контекста, исследование пользователей. Разница в методиках анализа при маркетинговом исследовании и дизайн-исследовании. Соотношение начальных затрат и производства при разных тиражах. Основные тренды машиностроительной отрасли. Дигитализация как основа развития машиностроения. Жизненный цикл продукта.

### **Темы лабораторных занятий:**

- 1. Проведение маркетингового и дизайн-исследований для разработки промышленного дизайна.
- 2. Определение требований к разрабатываемому продукту
- 3. Разработка мутбоада
- 4. Анализ аналогов
- 5. Маркетинг лист
- 6. Проектный анализ
- 7. Разработка 3D модели конструкции и корпуса продукта
- 8. Определение технологии прототипирования и производства мелкой серии.

### **Темы практических занятий:**

- 1. Выполнение проекта по разработке конструкции и корпуса устройства по дезинфекции и устранения запаха на руках / Выполнение проекта по разработке конструкции и корпуса изолированной кабины для курения в местах общественного пользования.
- 2. Определение оптимальной технологии при серийном производстве.

**Раздел 2.** *Методики проведения художественно - конструкторского анализа и составление требований по разработке стартапа*

Раздел содержит методы проведения художественно-конструкторского анализа

приборов и механизмов со сложной пластической формой и сложной объёмнопространственной структурой. Изучение методики проведения художественноконструкторского анализа и составление технического задания на проектирование. Определение названия стартапа, цели и задачи, текущий статус, участники, партнеры. Разработка инвестиционного плана (смета проекта). Формирование проблемы и решение с помощью реализации стартапа. Описание продукта, применение, разработка бизнес-модели (финансирование-НИОКР-испытания-производство-сбыт).

# **Темы лабораторных занятий:**

- 1. Выполнение проекта из категорий город будущего, фабрика будущего;
- 2. Расчет суммы инвестиций для стартапа с учетом промышленного дизайна и технологии изготовления продукта.
- 3. Выполнение заданий по моделированию объектов в программе Fusion 360.

### **Темы практических занятий:**

- 1. Названия проектов для разработки стартапов:
	- дидактический комплект морфологического анализа;
	- система бытовой подготовки ПЭТ к переработке;
	- мобильный прицеп-фургон для бизнеса;
	- «умная» тратуарная плитка;
	- энергоэффективная теплица;
	- биокультиватор.

**Раздел 3.** *Оценка промышленного дизайна респондентами. Тестирование*

Раздел содержит методы оценки промышленного дизайна респондентами.

#### **Темы лабораторных занятий:**

- 1. Составление вопросов для опроса;
- 2. Определение возрастной группы потребителей;
- 3. Оценка окупаемости инвестиционных вложений и прогноз продаж на основе опроса.

#### **Темы практических занятий:**

- 1. Проведение опроса;
- 2. Анализ полученных данных.

### **Темы курсовых работ:**

- 1. Разработка конструкции и промышленного дизайна нейрошлема;
- 2. Разработка промышленного дизайна корпуса и конструкции робототехнической барной стойки.
- 3. Разработка промышленного дизайна объектов средового дизайна в рамках выполнения дизайн-концепции автомобильной скоростной платной дороги М-12.
- 4. Разработка стартапа на примере многофункционального светильника.

### **5. Организация самостоятельной работы студентов**

Самостоятельная работа студентов при изучении дисциплины (модуля) предусмотрена в следующих видах и формах:

- Работа с лекционным материалом, поиск и обзор литературы и электронных источников информации по индивидуально заданной проблеме курса;
- Изучение тем, вынесенных на самостоятельную проработку;
- Поиск, анализ, структурирование и презентация информации;
- Выполнение домашних заданий, расчетно-графических работ и домашних контрольных работ;
- Подготовка к лабораторным работам;
- Исследовательская работа и участие в научных студенческих конференциях, семинарах и олимпиадах;
- Подготовка к оценивающим мероприятиям;

### **6. Учебно-методическое и информационное обеспечение дисциплины**

# **6.1. Учебно-методическое обеспечение**

## **Основная литература**

- 1. Промышленный дизайн: учебник / М. С. Кухта, В. И. Куманин, М. И. Соколова, М. Г. Гольдшмидт; Национальный исследовательский Томский политехнический университет. — 2-е изд. — Томск: Изд-во ТПУ, 2020. — URL: <https://www.lib.tpu.ru/fulltext2/m/2020/m013.pdf> (дата обращения 28.04.2020). – Режим доступа: из корпоративной сети ТПУ. – Текст: электронный.
- 2. Бионика. Формообразование : учебное пособие для вузов / Н. В. Жданов, А. В. Уваров, М. А. Червонная, И. А. Чернийчук; Московская государственная художественно-промышленная академия. — 2-е изд., испр. и доп. — Москва: Юрайт, 2020. — 217 с.: ил. — Текст: непосредственный (дата обращения 28.04.2020).
- 3. Жданов, Н. В. Промышленный дизайн: бионика: учебное пособие для вузов / Н. В. Жданов, В. В. Павлюк, А. В. Скворцов; Московская государственная художественно-промышленная академия. — 2-е изд., испр. и доп. — Москва: Юрайт, 2020. — 121 с.: ил. — Текст : непосредственный (дата обращения 28.04.2020).

### **Дополнительная литература**

1. Серяков В. А. Современные образовательные технологии при выполнении курсового проекта в виде стартапа = Modern educational technologies in performance course project as a startup [Электронный ресурс] / В. А. Серяков, Т. Д. Казакова // Современные технологии, экономика и образование сборник трудов Всероссийской научно-методической конференции, г. Томск, 27-29 декабря 2019 г.: / Национальный исследовательский Томский политехнический университет ; под ред. А. Г. Фефеловой, Е. А. Покровской, И. О. Болотиной [и др.] . - Томск: Изд-во ТПУ, 2019 . - [С. 129-131] . - Заглавие с титульного экрана. — [Библиогр.: с. 130-131 (4 назв.)] Схема доступа:<http://earchive.tpu.ru/handle/11683/58175> (дата обращения 28.04.2020)

# **6.2. Информационное и программное обеспечение**

Internet-ресурсы (в т.ч. в среде LMS MOODLE и др. образовательные и библиотечные ресурсы):

- *1. Электронно-библиотечная система «Консультант студента» <http://www.studentlibrary.ru/>*
- *2. Электронно-библиотечная система «Лань» - <https://e.lanbook.com/>*
- *3. Электронно-библиотечная система «Юрайт» - <https://urait.ru/>*
- *4. Электронно-библиотечная система «ZNANIUM.COM» - <https://new.znanium.com/>*

Профессиональные базы данных и информационно-справочные системы доступны по ссылке:<https://www.lib.tpu.ru/html/irs-and-pdb>

Лицензионное программное обеспечение (в соответствии с **Перечнем лицензионного программного обеспечения ТПУ)**:

Удаленный рабочий стол с программным обеспечением [https://appserver01.main.tpu.ru/RDWeb/Pages/ru-RU/Default.aspx;](https://appserver01.main.tpu.ru/RDWeb/Pages/ru-RU/Default.aspx)

- 1. 7-Zip;
- 2. Adobe Acrobat Reader DC;
- 3. Adobe Flash Player;
- 4. Amazon Corretto JRE 8;
- 5. Autodesk AutoCAD Mechanical 2020 Education;
- 6. Autodesk Inventor Professional 2020 Education;
- 7. Autodesk 3ds Max 2020 Education;
- 8. Cisco Webex Meetings;
- 9. Design Science MathType 6.9 Lite;
- 10. Document Foundation LibreOffice;
- 11. Far Manager;
- 12. Google Chrome;
- 13. Microsoft Office 2007 Standard Russian Academic;
- 14. Notepad++;
- 15. WinDjView;
- 16. Zoom Zoom
- 17. AkelPad;
- 18. Inkscape;
- 19. PSF Python 3;
- 20. Tracker Software PDF-XChange Viewer;
- 21. XnView Classic;
- 22. ownCloud Desktop Client.
- 23. Autodesk 3ds Max 2020 Education;
- 24. Blender Blender:
- 25. Microsoft Office 2013 Standard Russian Academic;
- 26. Mozilla Firefox ESR.

Полный перечень лицензионного программного обеспечения находится по ссылке [https://portal.tpu.ru/CSTSeL/dite\\_softw\\_licen](https://portal.tpu.ru/CSTSeL/dite_softw_licen)

#### **7. Особые требования к материально-техническому обеспечению дисциплины:**

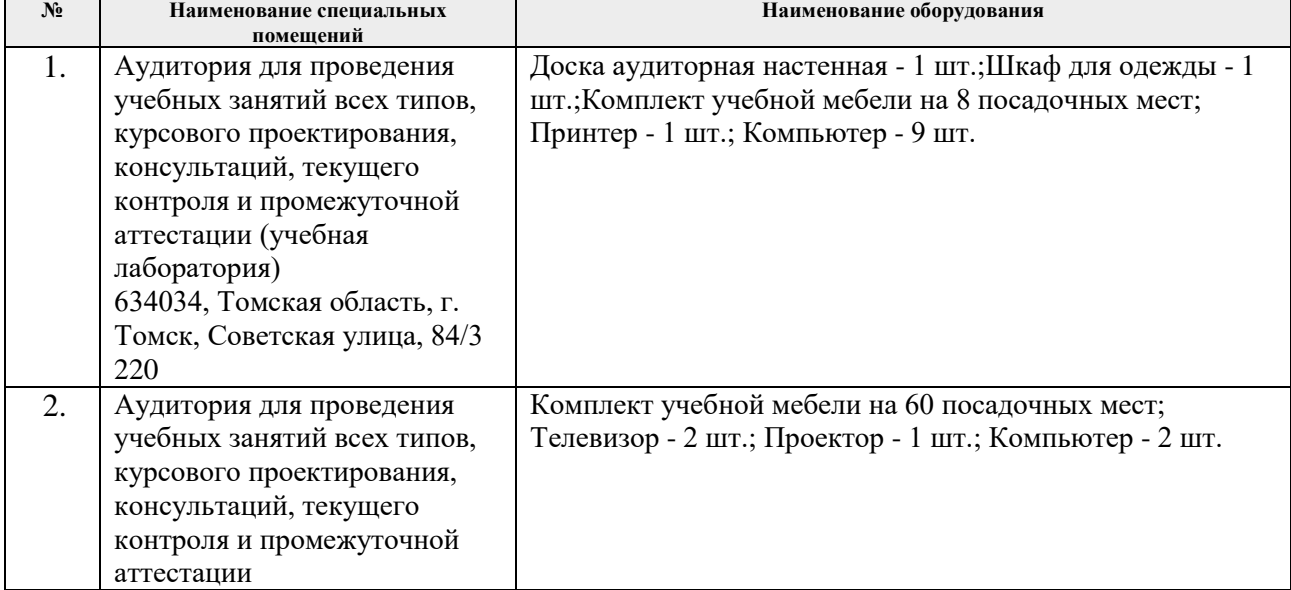

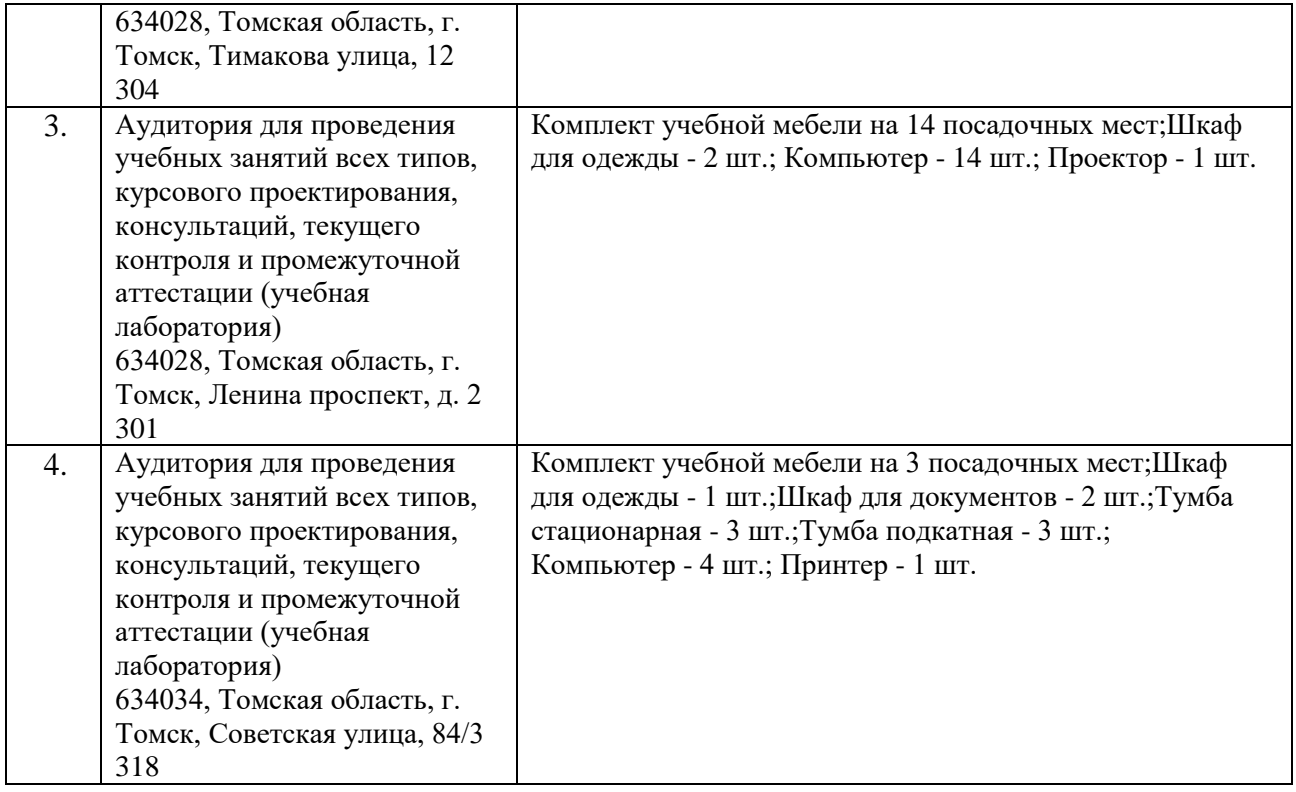

Рабочая программа составлена на основе Общей характеристики образовательной программы по направлению 54.04.01 Дизайн / Промышленный дизайн / (приема 2020 г., очная форма обучения).

# Разработчик(и):

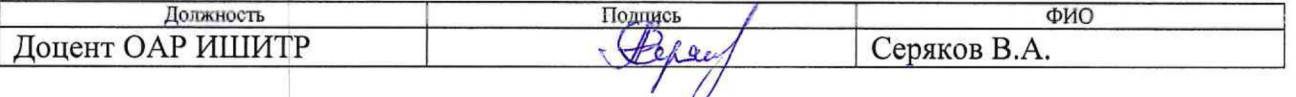

выпускающего Программа одобрена на заседании Отделения автоматизации и робототехники (протокол от «25» июня 2020г. № 3а).

Заведующий кафедрой -

руководитель отделения на правах кафедры к.т.н, доцент

/Филипас А.А./

подпись